**Chapter 9**

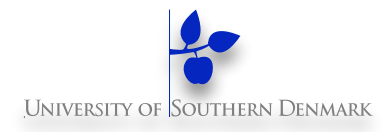

# **Dynamic Systems**

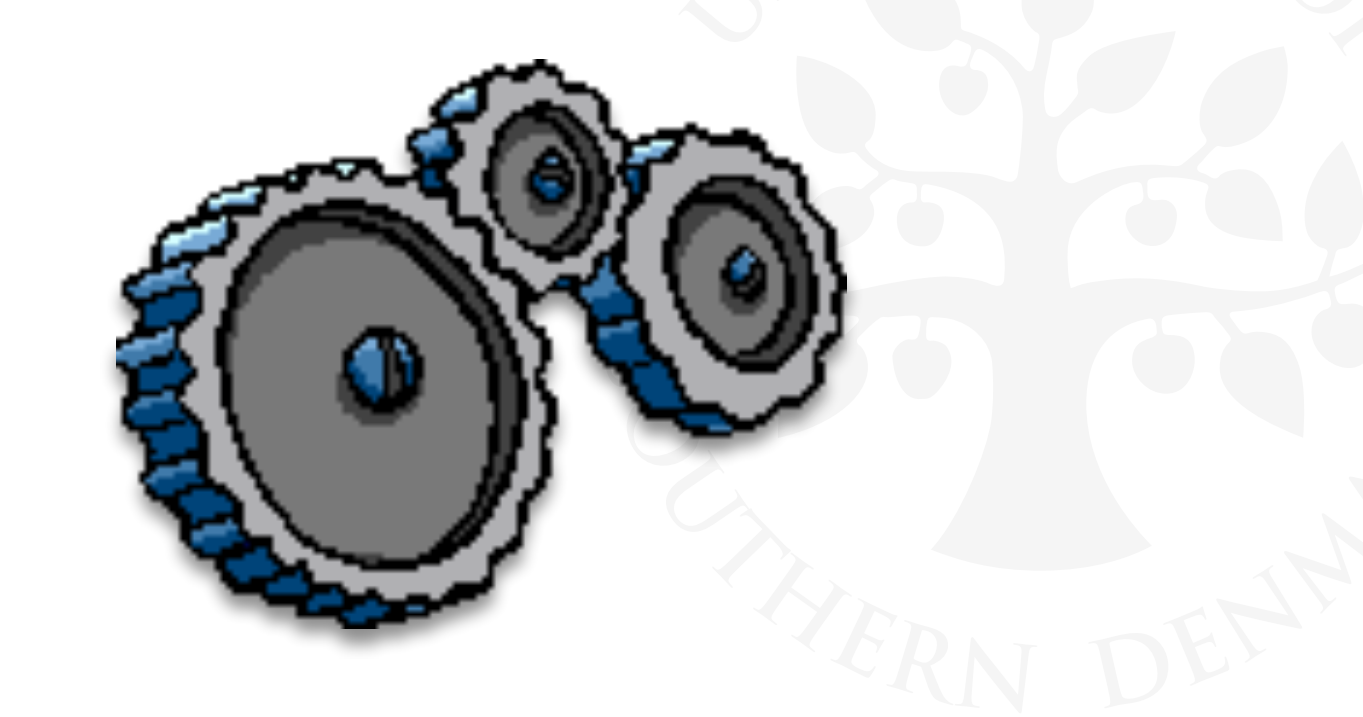

**1**

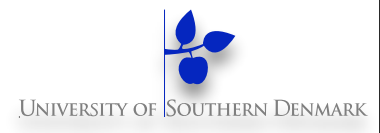

### **Repetition: Chapter 8 Model-Based Design**

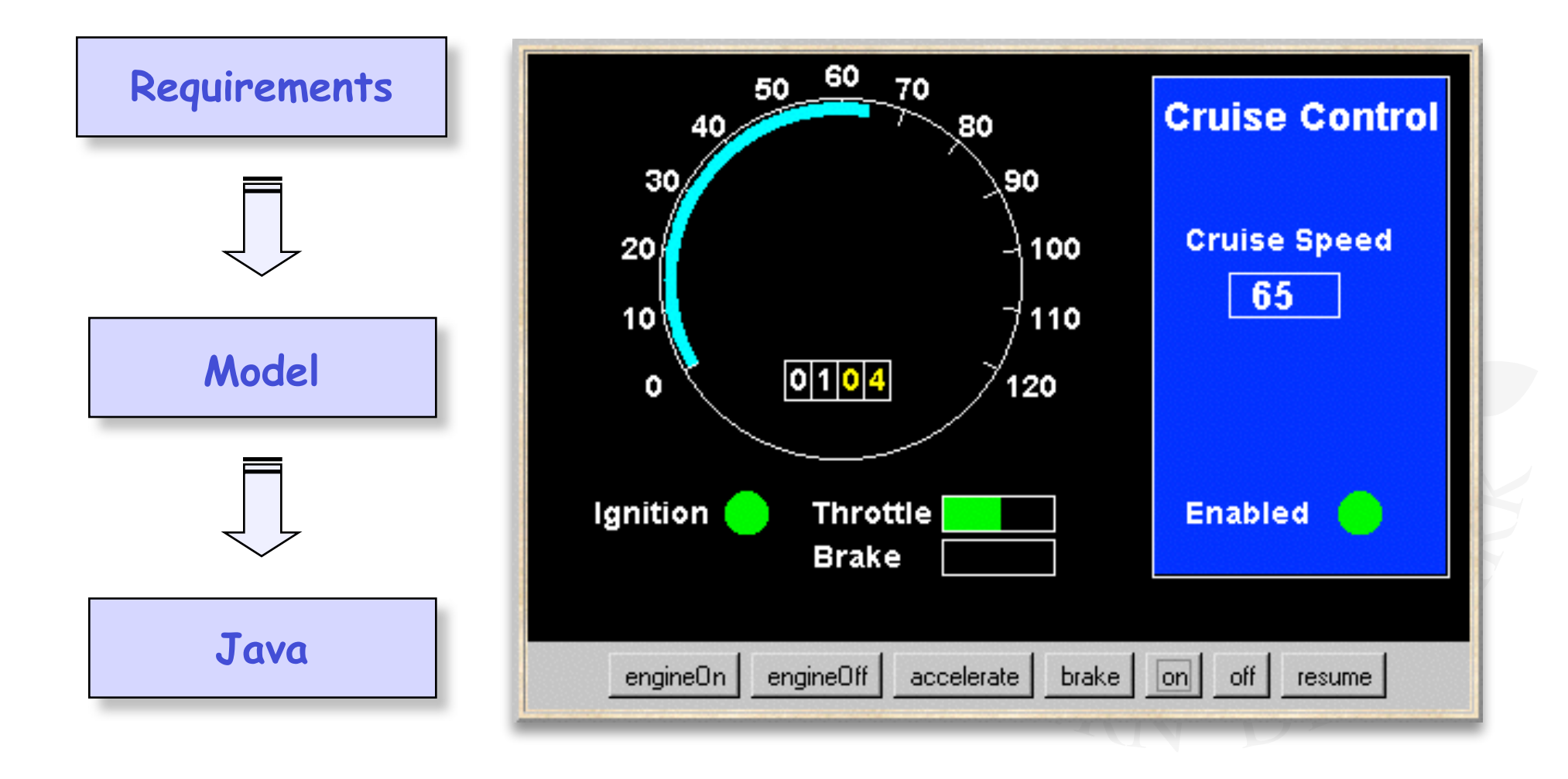

## **Course Outline**

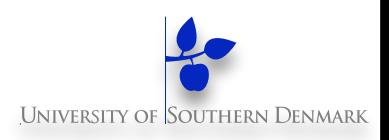

- 2. **Processes and Threads**
- 3. **Concurrent Execution**
- 4. **Shared Objects & Interference**
- 5. **Monitors & Condition Synchronization**
- 6. **Deadlock**
- 7. **Safety and Liveness Properties** 
	- 8. **Model-based Design**

#### Advanced topics …

- 9. **Dynamic systems**
- **10. Message Passing**

11. Concurrent Software Architectures

**DM519 Concurrent Programming**

The main basic

Concepts

Models

Practice

- 12. Timed Systems
- 13. Program Verification
- 14. Logical Properties

## **Dynamic Systems**

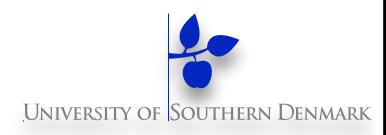

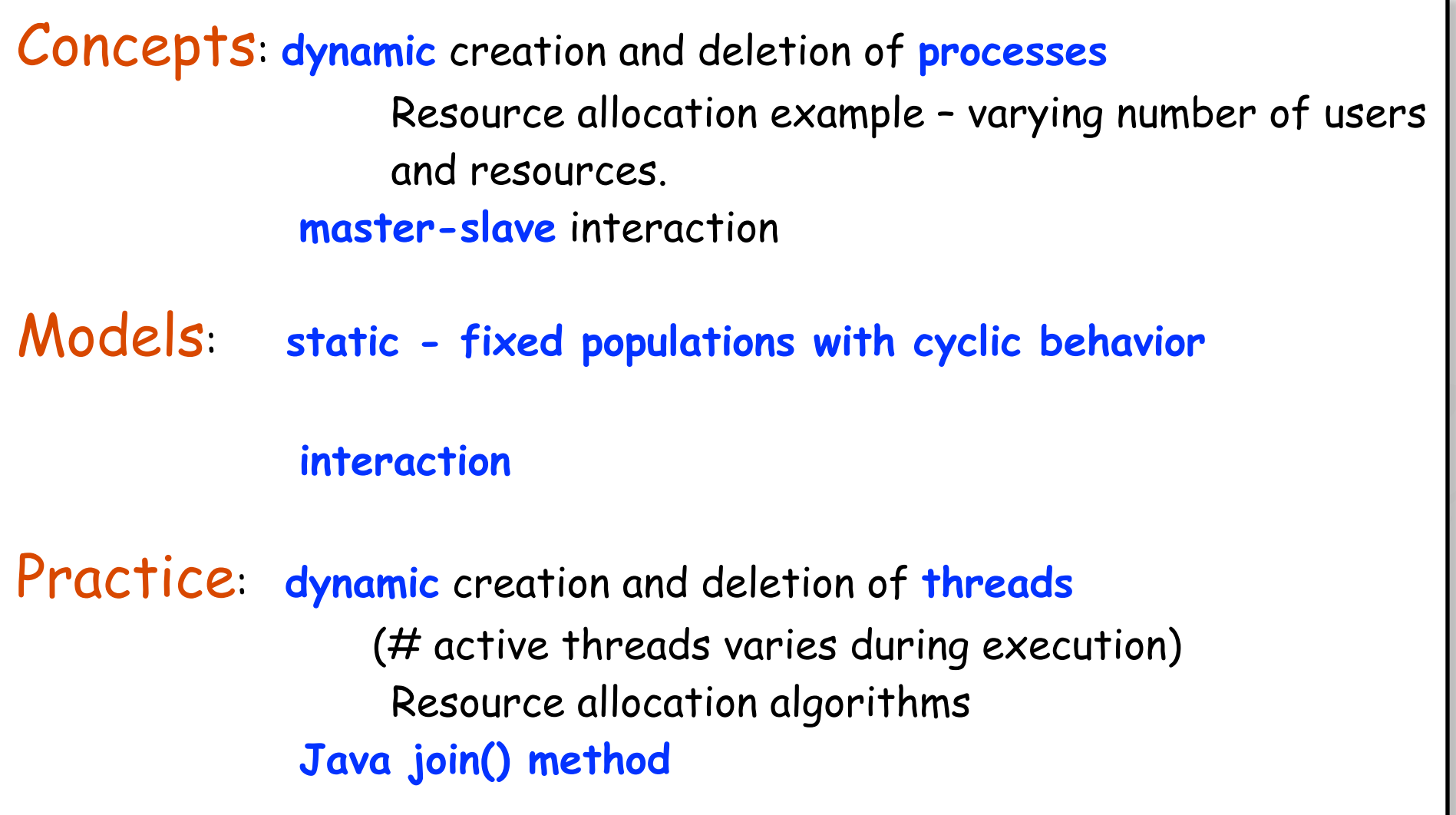

## **9.1 Golf Club Program**

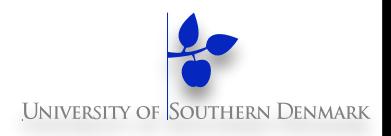

#### Players at a Golf Club hire golf balls and then return them after use.

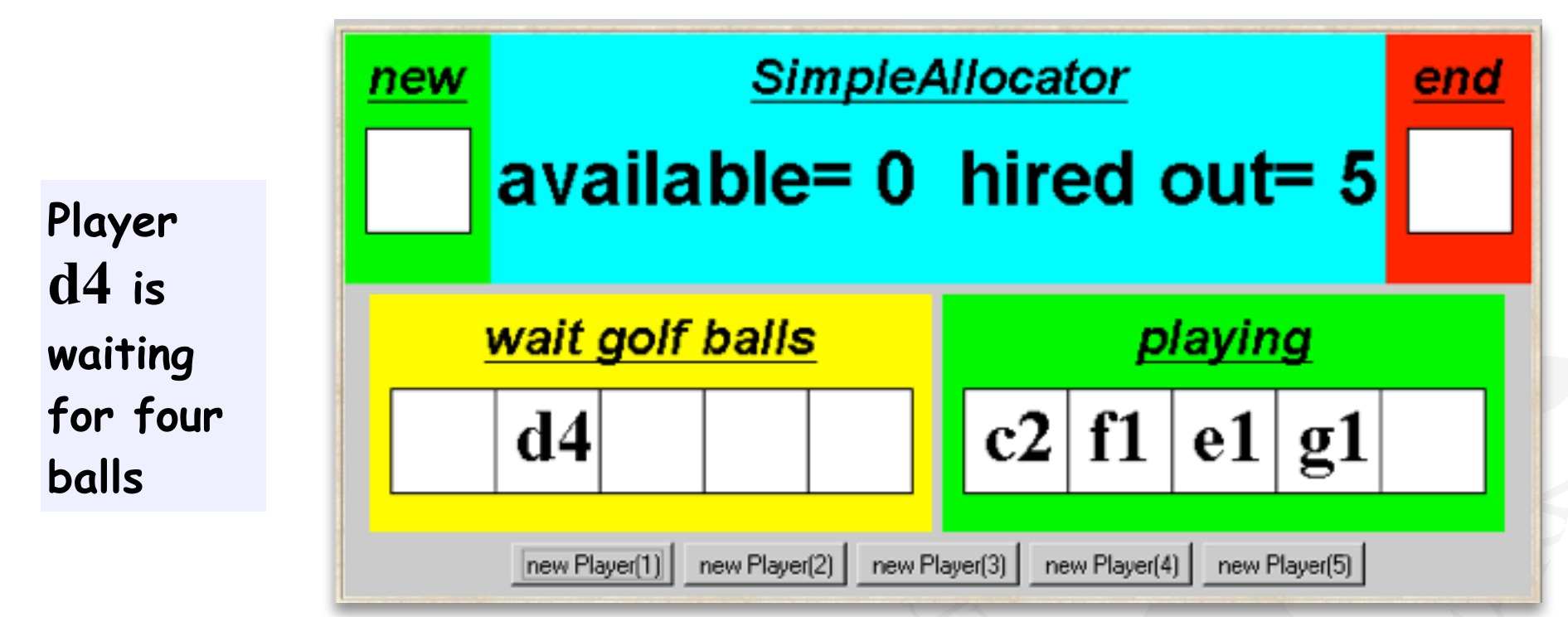

**Expert** players tend not to lose any golf balls and only hire one or two. **Novice** players hire more balls, so that they have spares during the game in case of loss. However, they buy replacements for lost balls so that they return the same number that they originally hired.

## **Golf Club - Java Implementation**

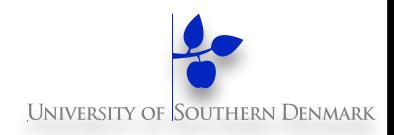

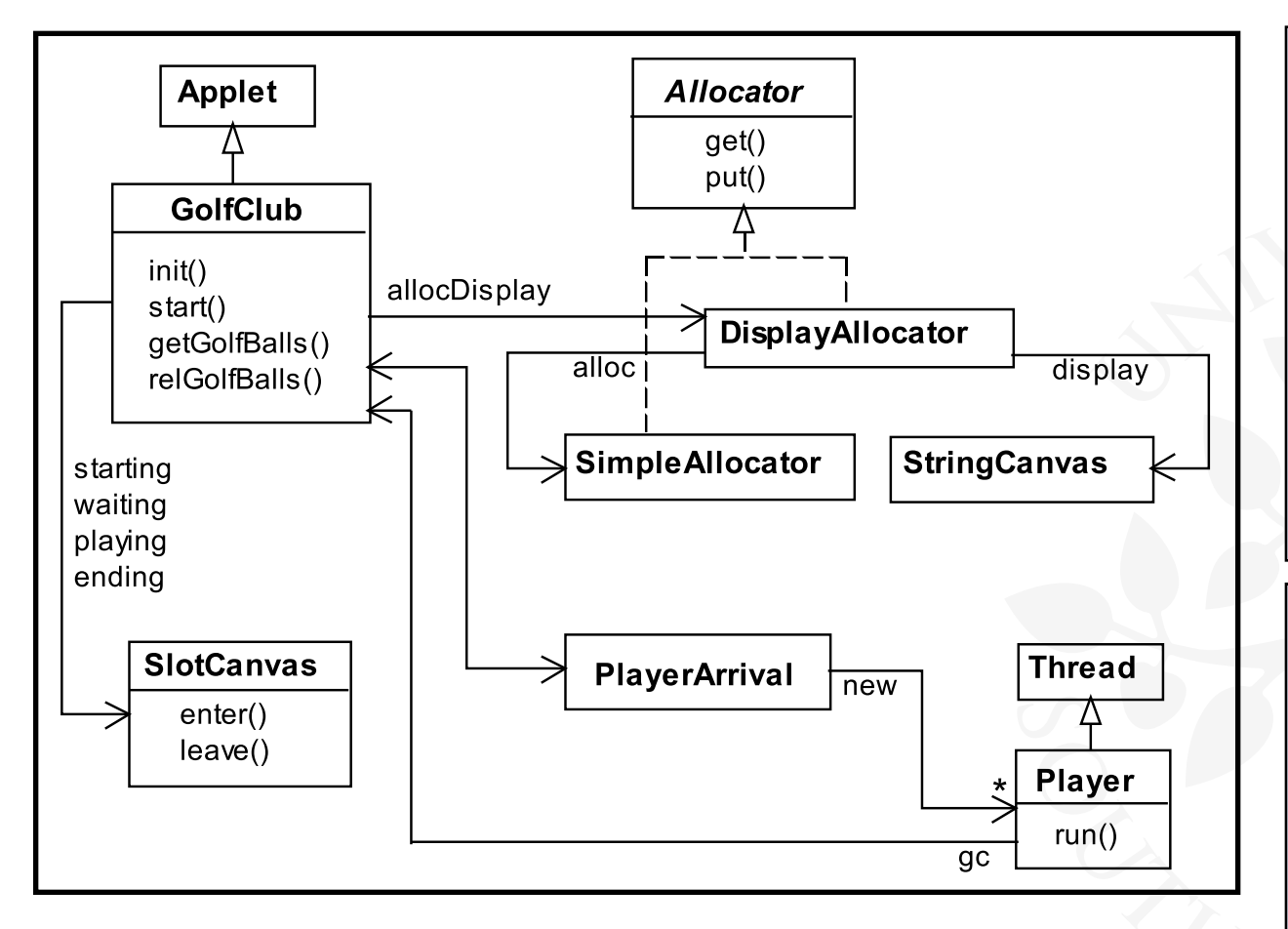

The Java interface **Allocator** permits us to develop a few implementations of the golf ball allocator without modifying the rest of the program.

**DisplayAllocator** class implements this interface and delegates calls to **get** and **put** to **SimpleAllocator**.

```
DM519 Concurrent Programming
   public interface Allocator { 
      public void get(int n) throws InterruptedException; 
      public void put(int n); 
   }
```
#### **Java Implementation - Simpleallocator Monitor**

```
get blocks a 
                                                    calling thread until 
                                                    sufficient golf 
                                                    balls are 
                                                    available. 
public class SimpleAllocator implements Allocator { 
   private int available; 
   public SimpleAllocator(int n) 
      { available = n; } 
   synchronized public void get(int n) 
              throws InterruptedException { 
     while (n>available) wait(); 
     available -= n; 
 } 
   synchronized public void put(int n) { 
     available += n; 
     notifyAll(); 
 } 
}
                                                    A novice thread 
                                                    requesting a large 
                                                    number of balls may 
                                                    be overtaken and 
                                                    remain blocked!
```
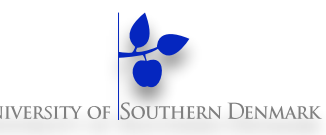

### **Java Implementation - Player Thread**

```
class Player extends Runnable { 
   private GolfClub gc; 
   private String name; 
   private int nballs; 
   Player(GolfClub g, int n, String s) { 
     qc = q; name = s; nballs =n;
 } 
   public void run() { 
     try { 
       gc.getGolfBalls(nballs,name); 
       Thread.sleep(gc.playTime); 
       gc.relGolfBalls(nballs,name); 
     } catch (InterruptedException e){} 
 } 
}
```
**The** *run()* **method terminates after releasing golf balls. New player threads are created dynamically.**

## **Dynamic Systems In Java**

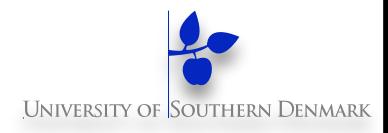

#### **Approach 1: explicitly create threads,**

• Create one thread for each player

**new Thread(new Player(...)).start()**

- Drawbacks:
	- thread life cycle overhead
	- resources consumption, especially memory
	- Stability: no controlled limits on #threads that can be created, OutOfMemoryError

## **Dynamic Systems In Java**

**}**

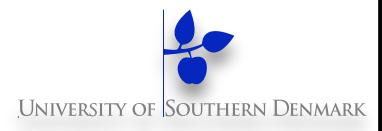

**Approach 2: Executor framework** 

**interface Executor{** 

**void execute(Runnable command);** 

**Executor exec = Executors.newFixedThreadPool(NTHREADS); exec.execute(new Player(...));**

- By decoupling the task submission from execution, we can easily change or specify execution policies, such as
	- execution order, how many tasks are allowed to run concurrently and how many are queued, etc.

**DM519 Concurrent Programming**

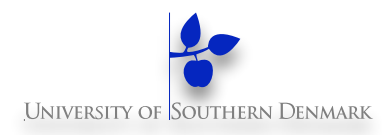

#### **Allocator: Allocator will accept**

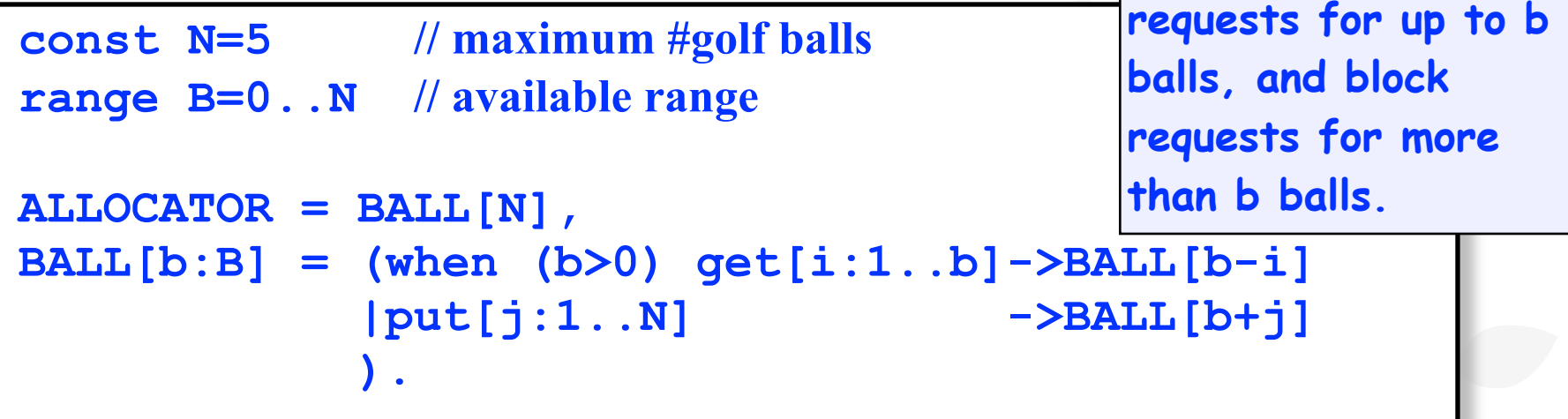

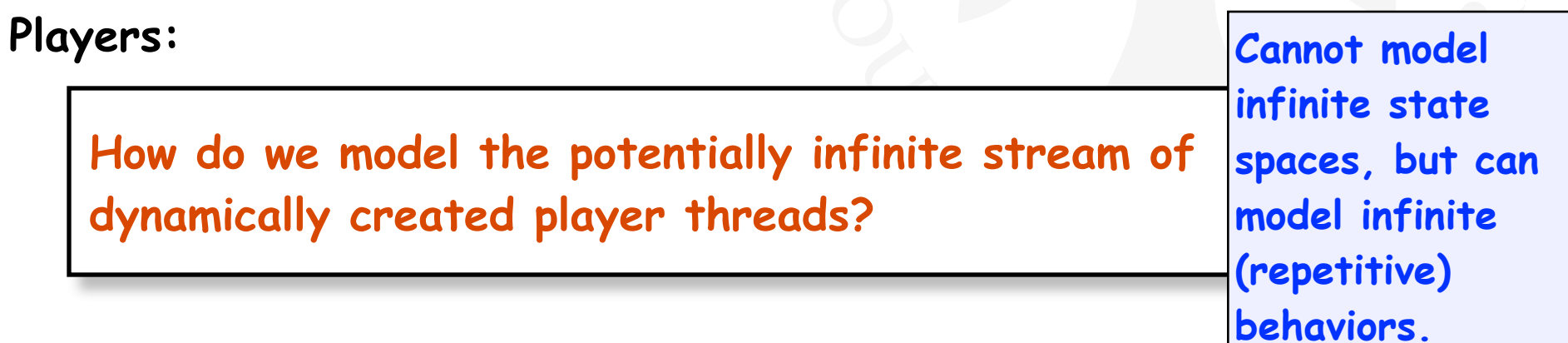

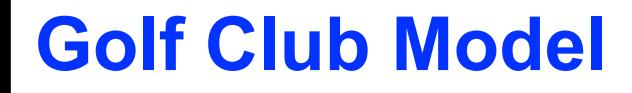

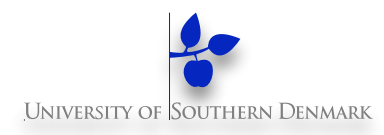

#### **range R=1..N //request range PLAYER = (need[b:R]->PLAYER[b]), PLAYER[b:R] = (get[b]->put[b]->PLAYER[b]). set Experts = {alice,bob,chris} set Novices = {dave,eve} set Players = {Experts,Novices} HANDICAP = ({Novices.{need[3..N]},Experts.need[1..2]} -> HANDICAP ) +{Players.need[R]}.** Players: **Fixed population of Fixed population** of **golfers: infinite stream of requests. Players is the union of Experts and Novices. Constraint on need action of each player.**

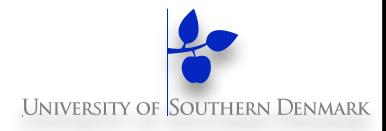

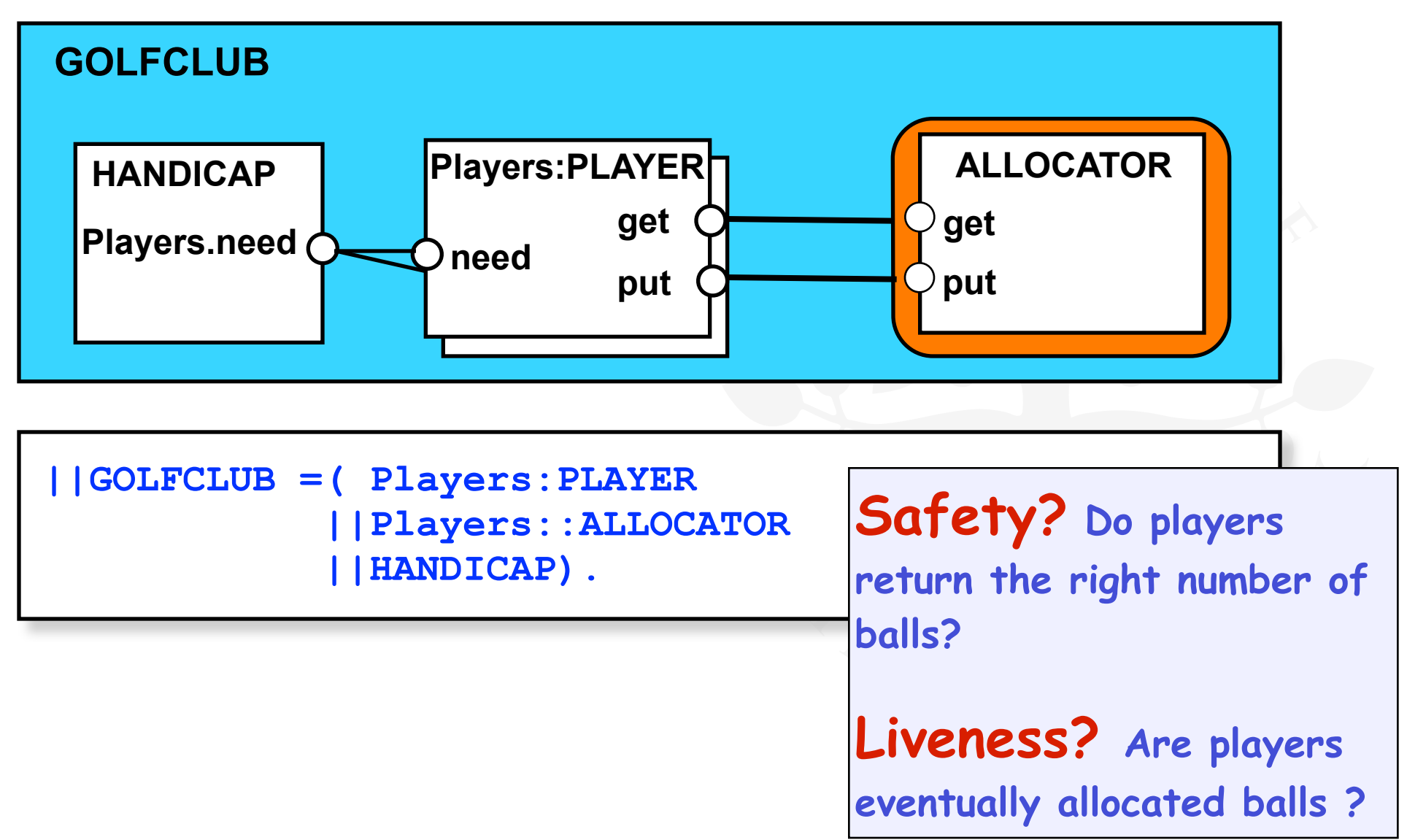

#### **DM519 Concurrent Programming**

#### **Golf Club Model - Liveness**

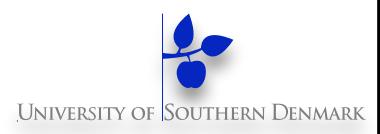

```
progress NOVICE = {Novices.get[R]} 
progress EXPERT = {Experts.get[R]} 
||ProgressCheck = GOLFCLUB >>{Players.put[R]}.
```
**Progress violation: NOVICE Trace to terminal set of states: alice.need.2 bob.need.2 chris.need.2 chris.get.2 dave.need.5 eve.need.5 Cycle in terminal set: alice.get.2 alice.put.2 Actions in terminal set: {alice, bob, chris}.{get, put}[2]**

**Novice players dave and eve suffer starvation. They are continually overtaken by experts alice, bob and chris.**

### **9.3 Fair Allocation**

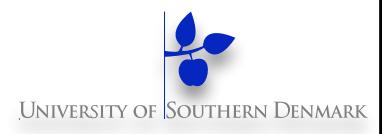

**Allocation in arrival order, using tickets:**

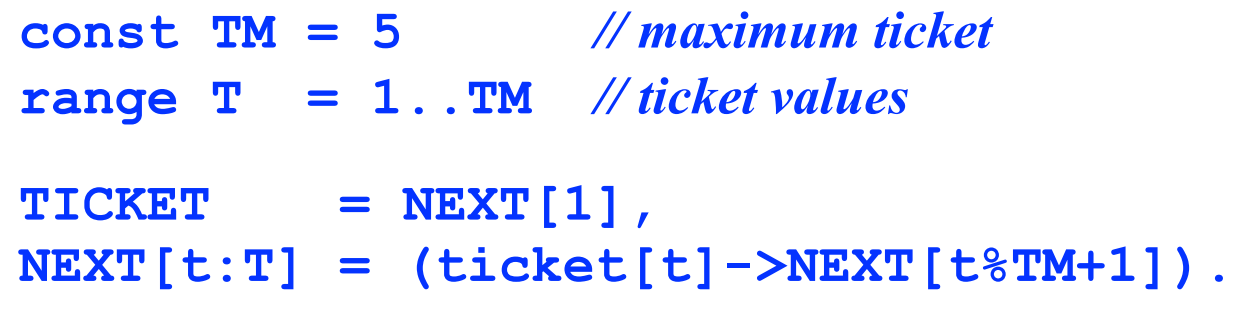

**Players and Allocator:**

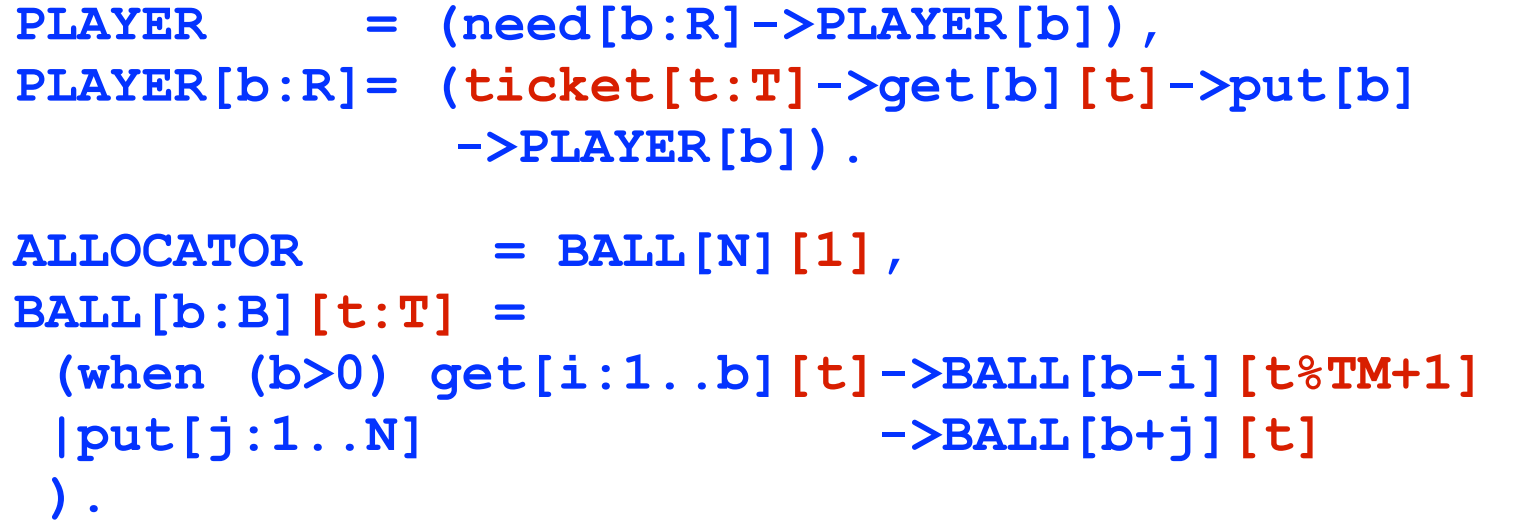

### **Fair Allocation - Analysis**

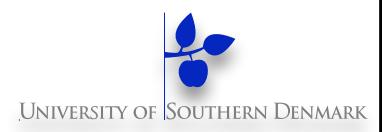

**Ticketing increases the size of the model for analysis. We compensate by modifying the HANDICAP constraint:**

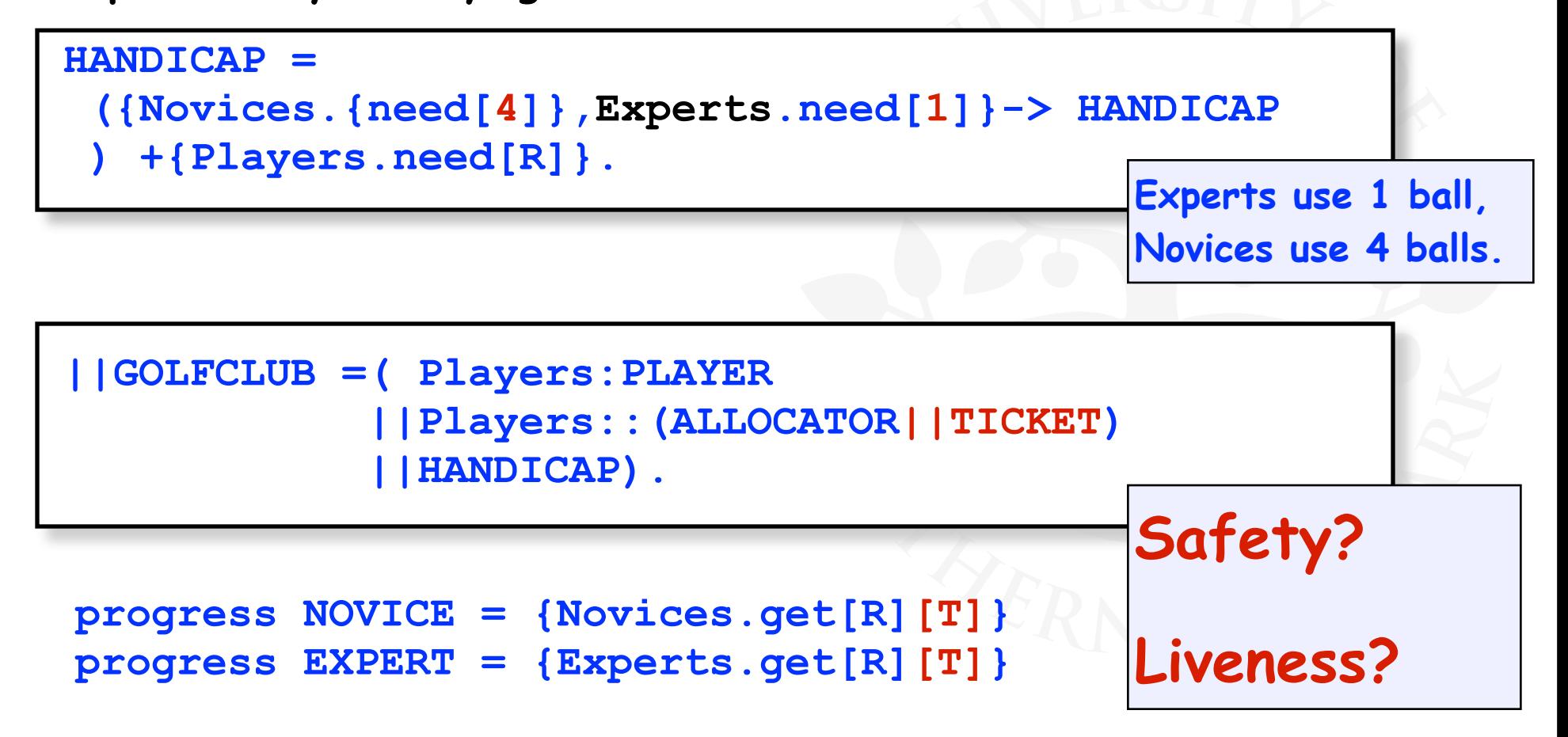

## **9.4 Revised Golf Club Program - Fairallocator Monite**

```
Block calling 
                                                        thread until 
                                                        sufficient balls 
while (n>available || myturn != next) wait(); and next turn.
public class FairAllocator implements Allocator { 
   private int available; 
   private long turn = 0; // next ticket to be dispensed 
   private long next = 0; // next ticket to be served 
  public FairAllocator(int n) { available = n; } 
   synchronized public void get(int n) 
            throws InterruptedException { 
     long myturn = turn; ++turn; 
     ++next; available -= n; 
     notifyAll(); 
   } 
   synchronized public void put(int n) { 
     available += n; 
     notifyAll(); 
 } 
}
                                                        Why is it 
                                                        necessary for 
                                                        get to include 
                                                        notifyAll()?
```
### **Revised Golf Club Program - Fairallocator**

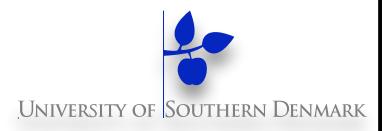

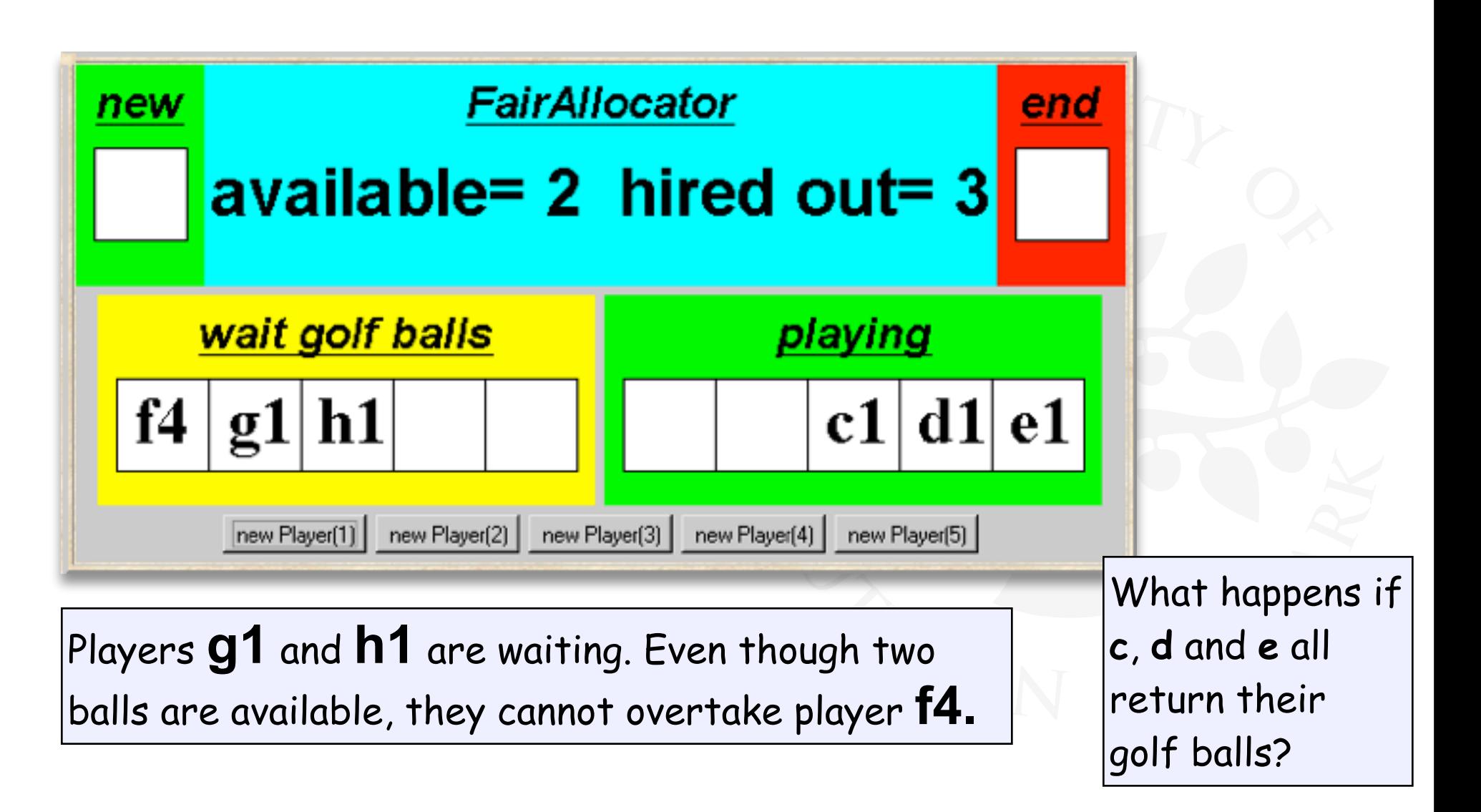

### **9.5 Bounded Allocation**

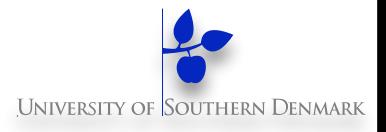

**Allocation in arrival order is not efficient. A bounded allocation scheme allows experts to overtake novices but denies starvation by setting an upper bound on the number of times a novice can be overtaken.** 

**We model players who have overtaken others as a set.** 

```
const False = 0 
const True = 1 
range Bool = 0..1 
ELEMENT(Id=0) = IN[False], 
IN[b:Bool] = (add[Id] \rightarrow \neg > IN[True] | remove[Id] -> IN[False] 
                  | contains[Id][b] -> IN[b] 
b \overline{\phantom{a}}||SET = (forall[i:T] (ELEMENT(i))).
```
**A SET is modeled as the parallel composition of elements**

#### **Bounded Allocation - Allocator Model**

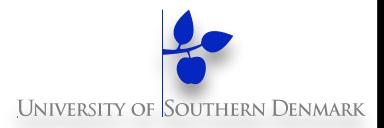

**We model bounded overtaking using tickets, where ticket numbers indicate the order in which players make their requests. The allocator records which ticket number is next.** 

**Overtaking occurs when we allocate balls to a player whose turn indicated by his/her ticket number – is subsequent to a waiting player with the next ticket. The overtaking player is added to the overtaking set, and a count ot is incremented to indicate the number of times next has been overtaken.** 

**When the count equals the bound, we allow allocation to the next player only. When allocation is made to the next player, we update next to indicate the next (waiting) player. We skip the ticket numbers of overtaking players who already received their allocation, remove each of these intervening players from the overtaking set and decrement the overtaking count ot accordingly. (This is achieved in the local process, WHILE, in the ALLOCATOR model.)** 

**DM519 Concurrent Programming**

```
ALLOCATOR = BALL[N][1][0], //initially N balls, 1 is next, empty set 
BALL[b:B][next:T][ot:0..Bd] = 
      (when (b>0 && ot<Bd) get[i:1..b][turn:T] -> 
           if (turn!=next) then 
                 (add[turn] -> BALL[b-i][next][ot+1]) 
           else 
                 WHILE[b-i][next%TM+1][ot] 
      |when (b>0 && ot==Bd) get[i:1..b][next] -> 
                 WHILE[b-i][next%TM+1][ot] 
      |put[j:1..N] -> BALL[b+j][next][ot] 
), 
WHILE[b:B][next:T][ot:0..Bd] = 
      (contains[next][yes:Bool] -> 
           if (yes) then 
              (remove[next] -> WHILE[b][next%TM+1][ot-1]) 
           else BALL[b][next][ot] 
).
```
#### **Bounded Allocation - Allocator Model**

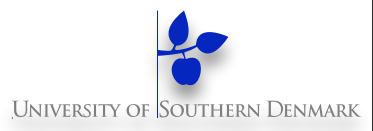

**where**

**const N = 5 // maximum #golf balls const Bd = 2 // bound on overtaking range B = 0..N // available range const TM = N + Bd // maximum ticket range T = 1..TM // ticket values**

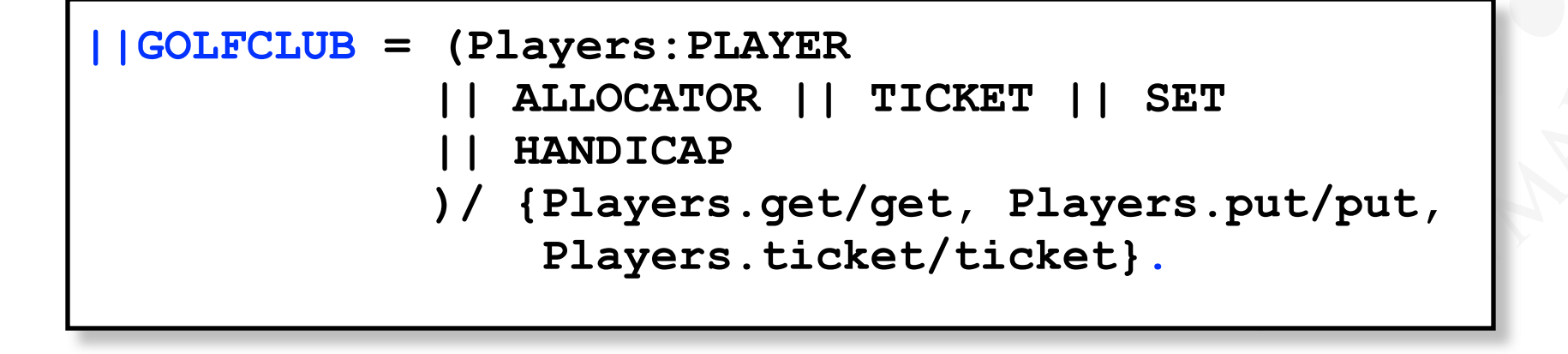

#### **Bounded Allocation - An Explanatory Trace**

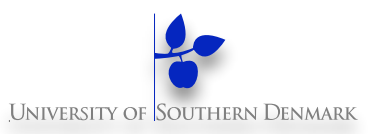

 **eve.need.4** *Experts Eve and Dave*   **dave.need.4 alice.need.1 bob.need.1 alice.ticket.1 bob.ticket.2 chris.ticket.4 chris.get.1.4** *Chris overtakes*   **add.4 alice.put.1 alice.ticket.6 add.6 bob.put.1 bob.ticket.7 add.7**

 **chris.need.1** *Novices Alice, Bob and Chris* 

```
 alice.get.1.1 Alice gets 1 ball, ticket 1 
                 Ticket 2 is next
```
 **bob.get.1.2** *Two allocated, three available*   **contains.3.0** *Ticket 3 is next*   **dave.ticket.3** *Dave needs four balls: waits* 

 **eve.ticket.5** *Eve needs four balls: waits* 

#### **alice.get.1.6** *Alice overtakes*

 **bob.get.1.7** *Bob overtakes: bound reached* 

**Using animation, we can perform a scenario and produce a trace.**

#### **Bounded Allocation - An Explanatory Trace**

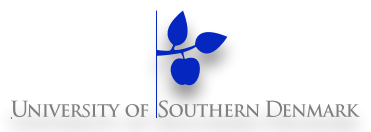

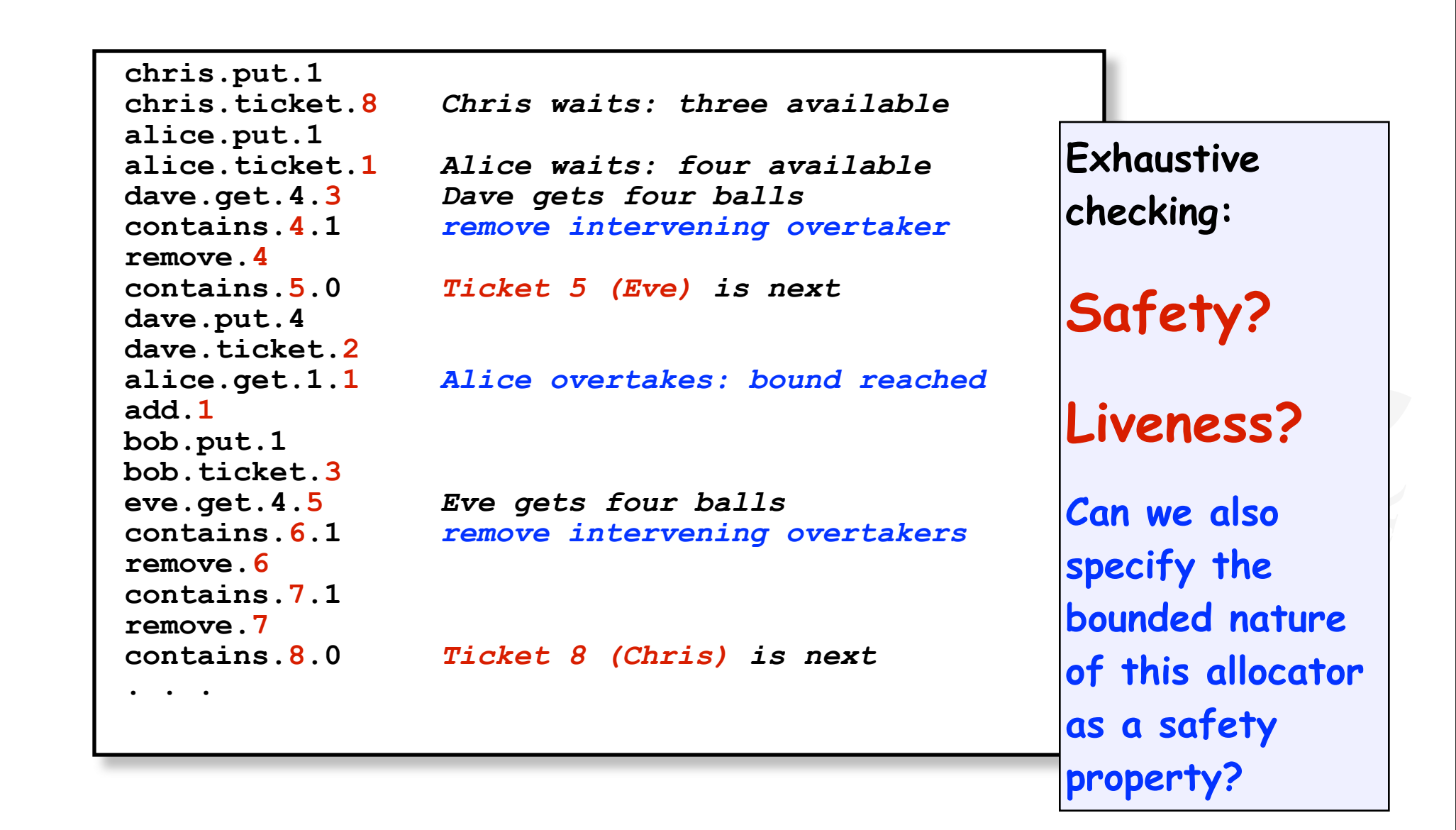

#### **DM519 Concurrent Programming**

### **Bounded Allocation – Safety Property**

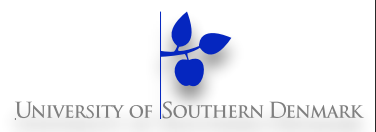

**For each player, check that he/she is not overtaken more than bound times. Overtaking is indicated by an allocation to another player whose ticket t lies between the turn of the player and the latest ticket.** 

```
property BOUND(P='alice) = 
    ([P].ticket[t:T] -> WAITING[t][0] 
    |[Players].get[R][T] -> BOUND 
 ), 
WAITING[ticket:T][overtaken:0..Bd] = 
    ([P].get[b:R][ticket] -> BOUND 
    |{Players\{[P]}}.get[b:R][t:T] -> 
          if (t>ticket) 
          then WAITING[ticket][overtaken+1] 
          else WAITING[ticket][overtaken] 
     |Players.ticket[last:T] ->WAITING[ticket][overtaken] 
).
                                                        Action labels used in 
                                                        expressions or as 
                                                        parameter values 
                                                        must be prefixed 
                                                        with a single quote.
```
## **9.6 Bounded Overtaking Allocator - Implementation**

Implementation of the **BoundedOvertakingAllocator** monitor follows the algorithm in the model.

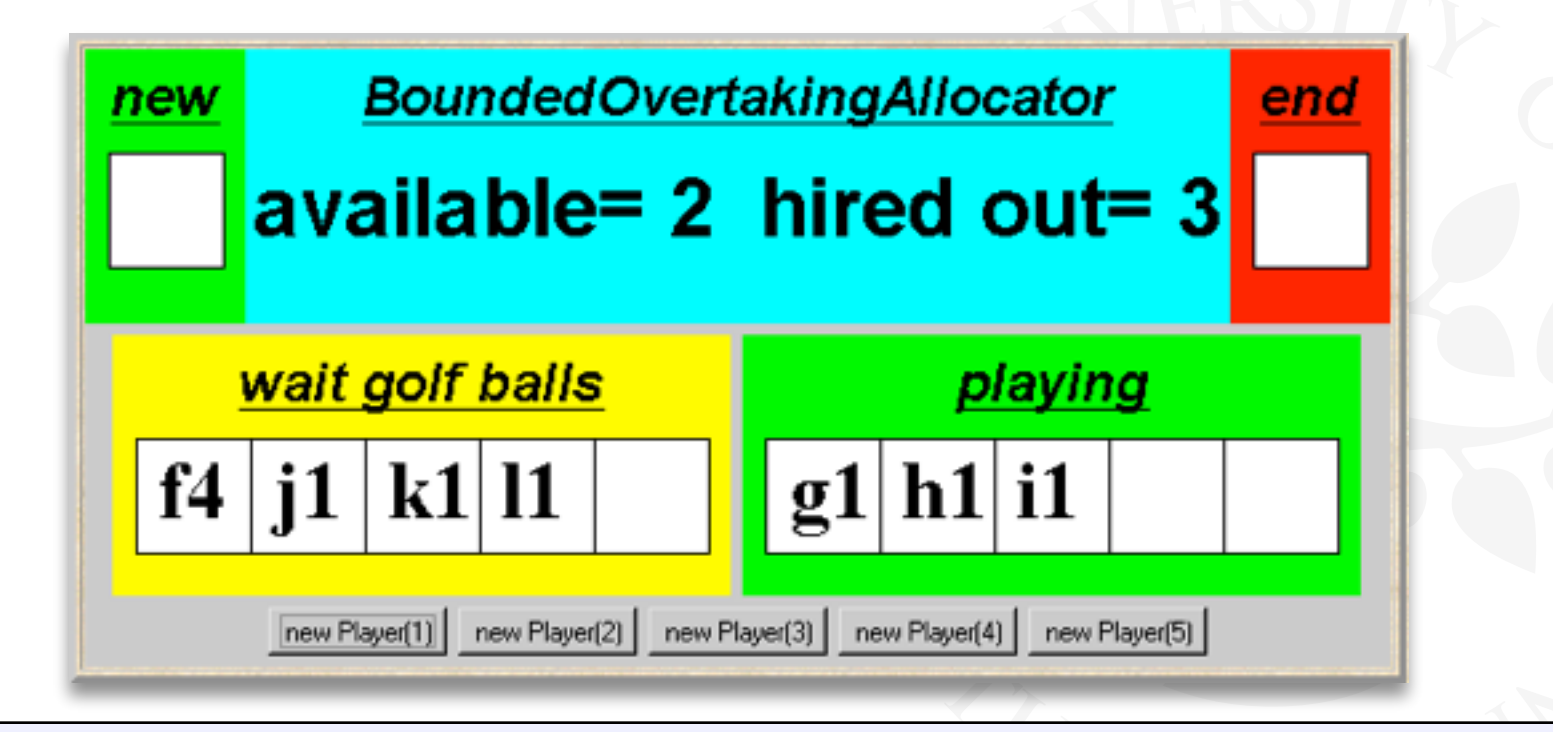

Novice player **f4** has been overtaken by expert players **g1**, **h1** and **i1**. Since the overtaking bound of three has been exceeded, players **j1** and **k1** are blocked although there are two golf balls available.

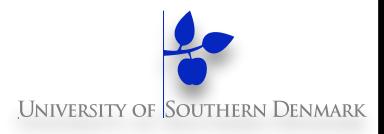

#### **9.7 Master-Slave Program**

**A Master thread creates a Slave thread to perform some task (eg. I/O) and continues.** 

**Later, the Master synchronizes with the Slave to collect the result.** 

**How can we avoid busy waiting for the Master?** 

**Java class Thread provides method join() which waits for the thread to die, i.e., by returning from run() or as a result of stop().** 

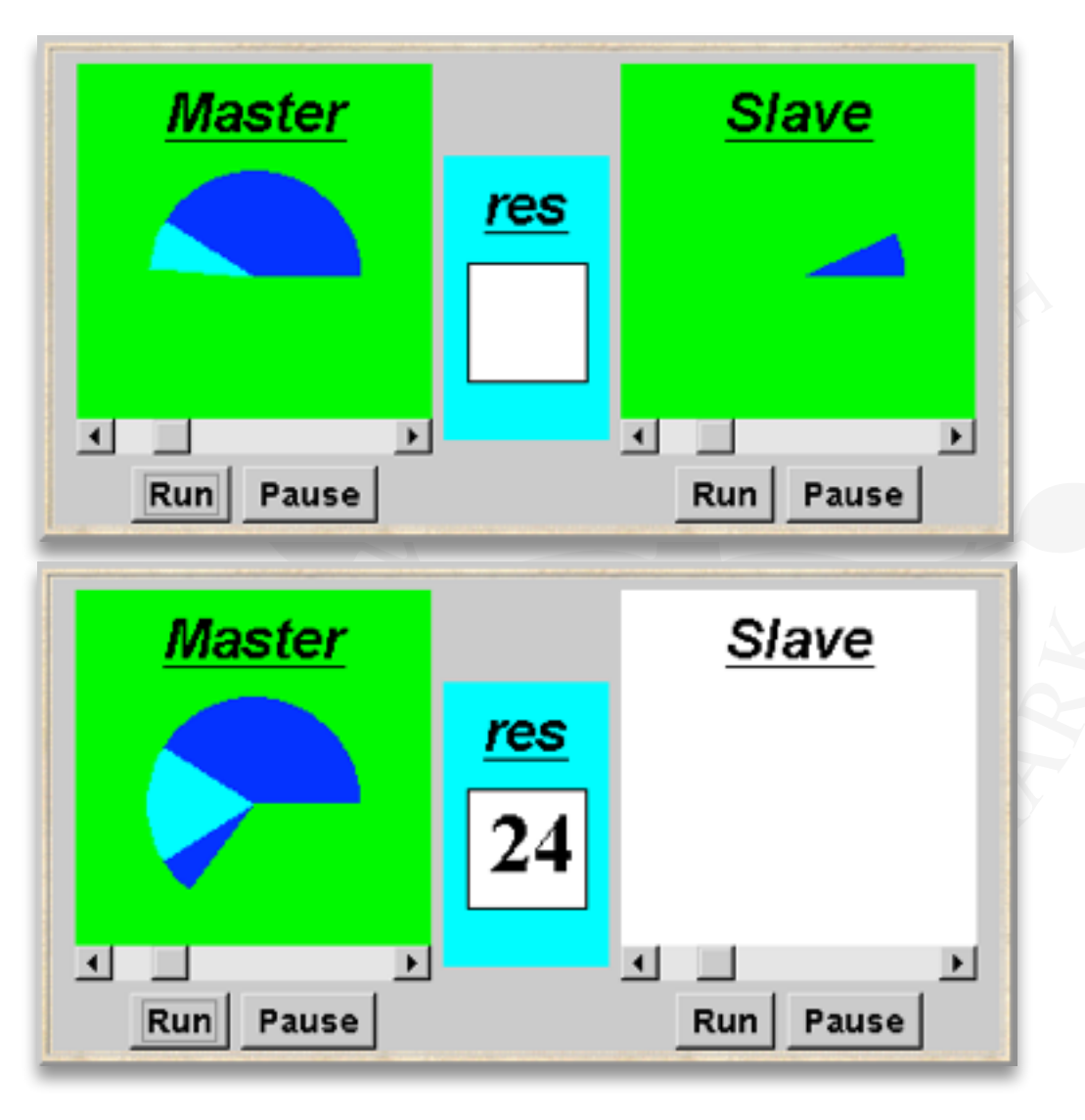

#### **Java Implementation - Master-Slave**

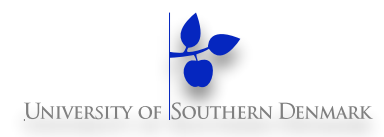

```
class Master implements Runnable { 
   ThreadPanel slaveDisplay; 
   SlotCanvas resultDisplay; 
  Master(ThreadPanel tp, SlotCanvas sc) 
     {slaveDisplay=tp; resultDisplay=sc;} 
  public void run() { 
     try { 
       String res=null; 
       while(true) { 
         while (!ThreadPanel.rotate()); 
         if (res!=null) resultDisplay.leave(res); 
         Slave s = new Slave(); // create new slave thread 
         Thread st = slaveDisplay.start(s,false); 
         while (ThreadPanel.rotate()); // continue execution 
         st.join(); // wait for slave termination 
         res = String.valueOf(s.result()); //get and display result from slave 
         resultDisplay.enter(res); 
 } 
     } catch (InterruptedException e){} 
 } 
}
                                                             Slave thread is 
                                                             created and 
                                                             started using the 
                                                             ThreadPanel 
                                                             method start.
```
### **Java Implementation - Master-Slave**

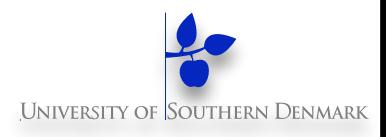

```
class Slave implements Runnable { 
   int rotations = 0; 
 public void run() { 
     try { 
       while (!ThreadPanel.rotate()) ++rotations; 
     } catch (InterruptedException e){} 
 } 
   int result(){ 
     return rotations; 
 } 
                                  } Slave method result need not be 
                                  synchronized to avoid interference with 
                                  the Master thread. Why not?
```
#### **9.8 Master-Slave Model**

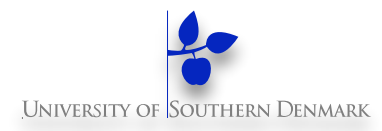

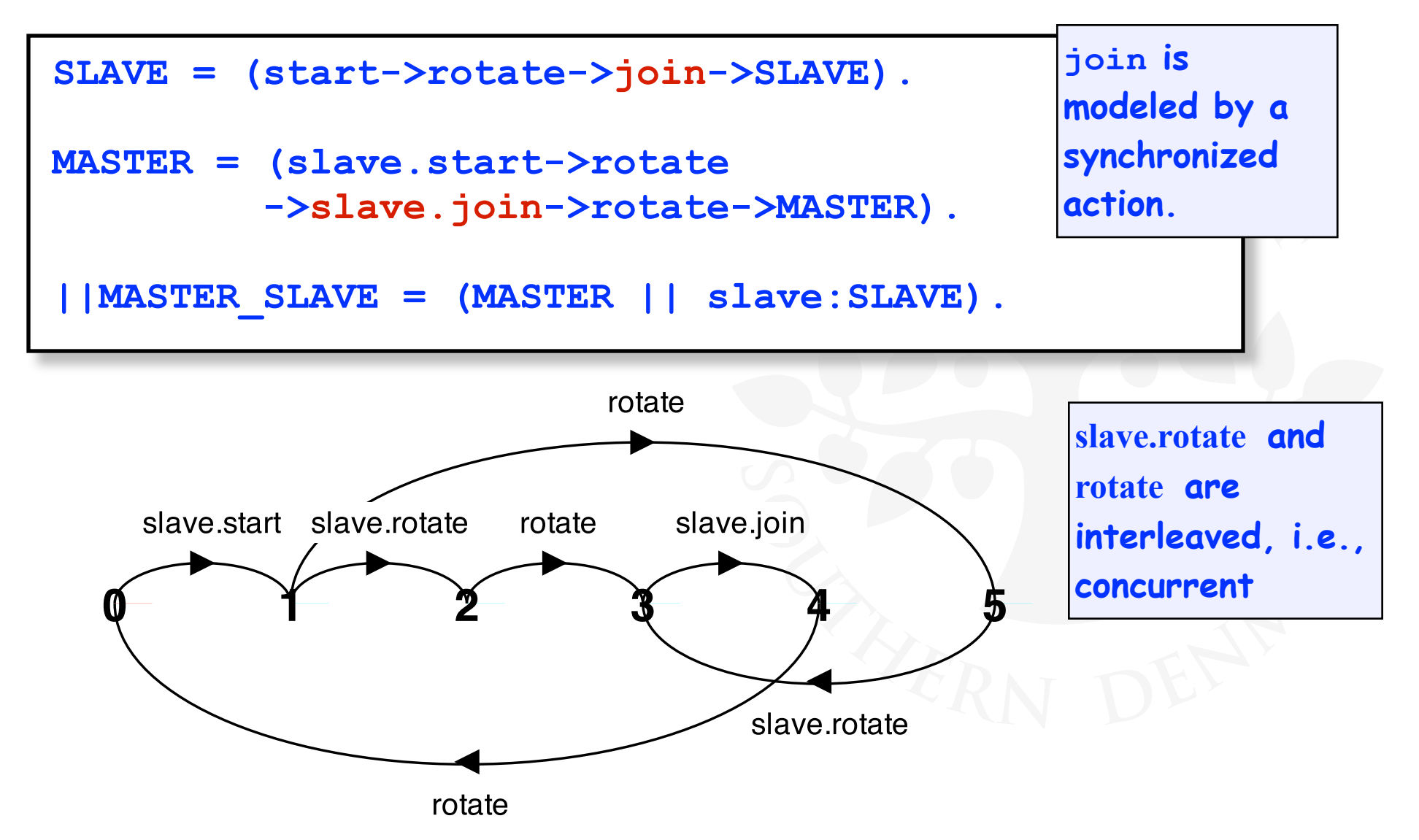

#### **DM519 Concurrent Programming**

## **Dynamic Systems**

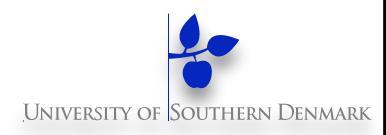

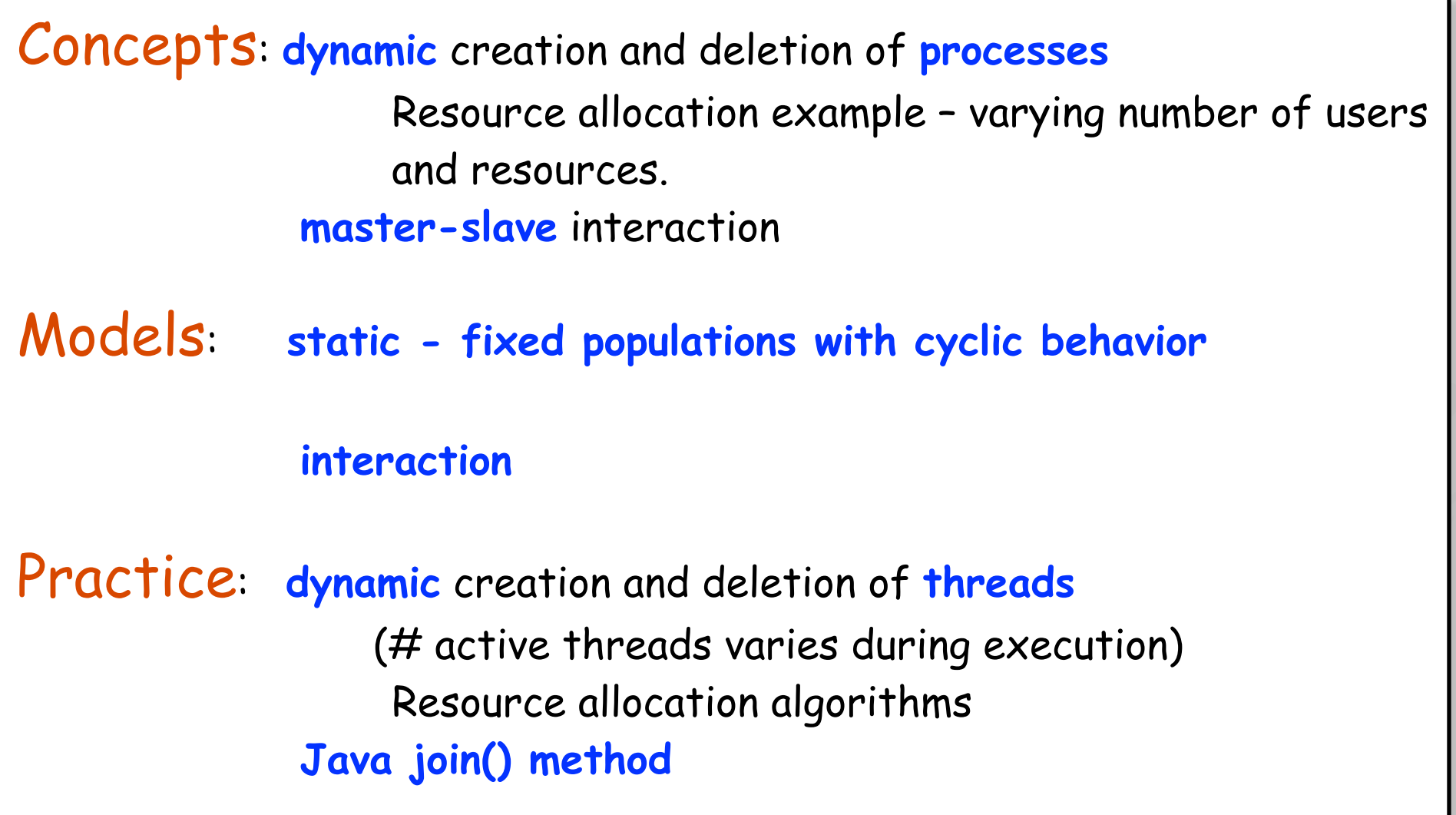